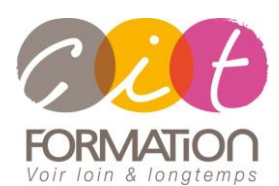

775 route de l'aérodrome ZA Agroparc 84000 Avignon Tél 04 90 85 98 12 Fax 04 90 86 26 24 info@cit.fr www.cit.fr

## **Déroulé de l'action**

#### • **Modalités**

Session Intra En présentiel/Classe virtuelle

#### • **Horaires**

9H00-12H30 /13H30-17H00

#### • **Méthode pédagogique**

Alternance exposés théoriques et exercices pratiques (80% de pratique)

#### • **Suivi et assistance**

Support de cours adapté au logiciel étudié et au niveau suivi Assistance téléphonique gratuite et illimitée

#### • **Modalité d'évaluation**

Evaluation formative au travers de nombreux exercices tout au long de la formation permettant de valider les compétences acquises Attestation de stage

Emargement quotidien d'une feuille de présence

#### • **Accessibilité aux personnes handicapées**

Pour tout besoin d'adaptation, retrouver le contact de notre référent handicap et les modalités d'accueil sur la page : [Infos pratiques/Situation de](https://www.cit.fr/fr/infos-pratiques)  [Handicap](https://www.cit.fr/fr/infos-pratiques)

# **EXCEL - Les Bases**

**Public et Objectif** : Personnes non initiées sur le tableur Excel et souhaitant acquérir les bases sur Excel. La formation peut être validée par le passage de la certification TOSA Excel.

*À l'issue de la formation, le stagiaire sera capable de :*

- Créer des tableaux de calculs intégrant données, calculs et mises en forme
- Modifier la structure du tableau (insérer/Supprimer/copier-coller…)
- Mettre en page et gérer l'impression
- Créer des tableaux intégrant la liaison de plusieurs feuilles
- Commenter ses tableaux à l'aide de graphiques

**Prérequis :** La maîtrise de l'environnement Windows est indispensable.

**- 2 jours -**

## **Les bases sur Excel**

- Présentation de l'interface
- Méthode de conception d'un tableau
- Notion de cellules, feuilles, classeurs
- Saisies, corrections et sélections
- Déplacements, copies et recopies de cellules, recopies incrémentées
- Les options de recopie
- La gestion des feuilles et des classeurs (nommer, enregistrer, ouvrir, fermer)

## **Les calculs**

- Méthode de saisie d'un calcul personnalisé
- Recopie de calculs
- Utilisation de l'assistant fonctions
- Les fonctions SOMME, MOYENNE, MAX, MIN, NB, NBVAL
- Les références relatives et absolues

# **Les différentes mises en forme**

- Formats de cellules (polices, nombres, alignements, bordures et motifs)
- Formats de lignes et de colonnes (hauteur/largeur, insertion/suppression)
- Formats automatiques

# **Gestion de l'impression**

- La mise en page (orientation, échelle, marges, en-têtes et pieds de page)
- Gestion des coupures de page
- Répétition des titres sur chaque page
- Contrôle de l'aperçu et gestion de l'impression

# **Les liaisons de feuilles**

- Créer une formule de liaison entre 2 feuilles
- Gérer les liaisons

# **Les graphiques simples**

- Utiliser l'assistant pour créer et choisir le type de graphique
- Création et déplacement d'un graphique
- Mise en forme du graphique
- Modification des éléments du graphique

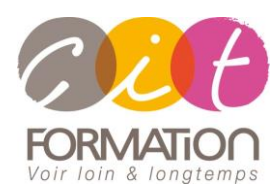

775 route de l'aérodrome ZA Agroparc 84000 Avignon Tél 04 90 85 98 12 Fax 04 90 86 26 24 info@cit.fr www.cit.fr

# **Déroulé de l'action**

#### • **Modalités**

Session Intra En présentiel/Classe virtuelle

• **Horaires** 9H00-12H30 /13H30-17H00

## • **Méthode pédagogique**

Alternance exposés théoriques et exercices pratiques (80% de pratique)

#### • **Suivi et assistance**

Support de cours adapté au logiciel étudié et au niveau suivi Assistance téléphonique gratuite et illimitée

## • **Modalité d'évaluation**

Evaluation formative au travers de nombreux exercices tout au long de la formation permettant de valider les compétences acquises Attestation de stage Emargement quotidien d'une feuille de présence

## • **Accessibilité aux personnes handicapées**

Pour tout besoin d'adaptation, retrouver le contact de notre référent handicap et les modalités d'accueil sur la page : [Infos pratiques/Situation de](https://www.cit.fr/fr/infos-pratiques)  [Handicap](https://www.cit.fr/fr/infos-pratiques)

# **EXCEL - Les Bases**

## **Travaux pratiques**

## **Pour chaque point du programme abordé :**

Présentation et démonstration par le formateur, mise en pratique sur les fonctionnalités abordées par le stagiaire avec l'appui du formateur et du groupe, feedbacks du formateur tout au long de l'activité.

# **Passage de la certification TOSA Excel (option)**